Vishnu Waman Thakur Charitable Trust's

Bhaskar Waman Thakur College of Science,
Yashvant Keshav Patil College of Commerce,
Vidhya Dayanand Patil College of Arts,
(♥I♥A College)

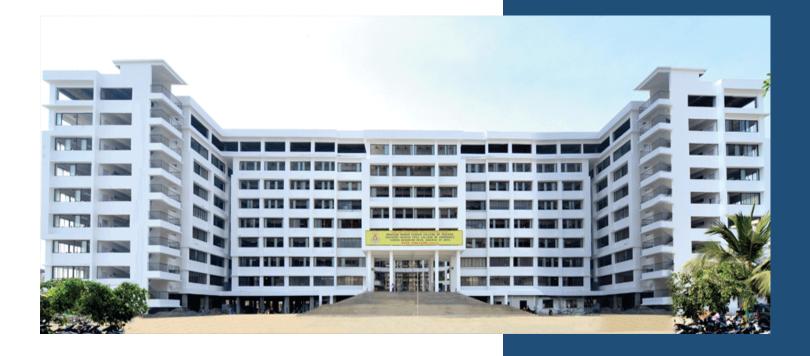

Introduction to
Python
(CC-IP)

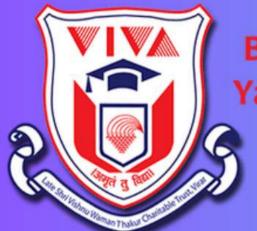

Bhaskar Waman Thakur College of Science,
Yashvant Keshav Patil College of Commerce,
Vidhya Dayanand Patil College of Arts,
VIVA College

(NAAC ACCREDITED-'B' Grade, CGPA 2.69)

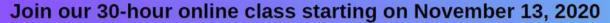

- Are you interested in learning Python programming from the comfort of your home?
- Do you want to enhance your skills and boost your career prospects?
- Join our free 30-hour online class and learn Python programming from expert instructors.
- The class starts on November 13, 2020, and is open to beginners and advanced learners.
- Don't miss this opportunity to improve your skills and make new connections in the tech industry.

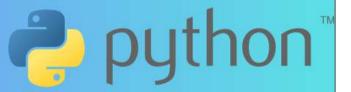

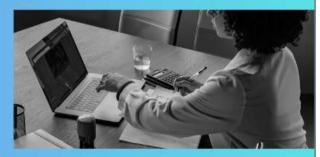

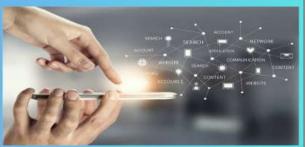

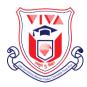

## Late Shri. Vishnu Waman Thakur Charitable Trust's Bhaskar Waman Thakur College of Science Yashvant Keshav Patil College of Commerce Vidhya Dayanand Patil College of Arts (VIVA College)

## Introduction to Python certificate course (Department of I.T. & C.S.)

**Learning Outcomes** 

Introduction to Python:

Overview, applications

Set up Python environment

Basic Syntax and Data Types:

Variables, strings, numbers

Control Flow and Functions:

Conditionals, loops

Functions, scope

Data Structures:

Lists, tuples, sets

Dictionaries

File Handling:

Read/write files

**Exception handling** 

Object-oriented Programming (OOP):

Classes, objects

Inheritance, encapsulation

Libraries and Modules:

Standard libraries, external modules

Intro to popular libraries (NumPy, Pandas)

| Unit   | Topics                                                                                                    | No. of<br>Lectures |
|--------|----------------------------------------------------------------------------------------------------|--------------------|
| UNIT 1 | Overview of Python and its applications Setting up Python environment (IDEs, Jupyter Notebooks) Basic Python syntax and data types (variables, strings, numbers) Conditional statements (if, elif, else) Looping structures (for, while) | 10                 |
| UNIT 2 | Functions and their usage Scope and lifetime of variables Lists, tuples, and sets Dictionaries and their operations                                                                                                    | 10                 |

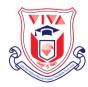

## Late Shri. Vishnu Waman Thakur Charitable Trust's Bhaskar Waman Thakur College of Science Yashvant Keshav Patil College of Commerce Vidhya Dayanand Patil College of Arts (VIVA College)

|        | Working with sequences and collections Reading and writing files in Python File modes and operations Handling exceptions and errors                                                                                                    |    |
|--------|----------------------------------------------------------------------------------------------------|----|
| UNIT 3 | Object Oriented Programming (OOP) Introduction to OOP concepts (classes and objects) Inheritance, encapsulation, and polymorphism Creating and using classes in Python Libraries and Modules Introduction to Python standard libraries Installing and using external libraries (pip) Exploring popular Python libraries (e.g., NumPy, Pandas) | 10 |

## References:

Python: The Complete Reference Martin Brown; McGraw Hill Education

- 1. Python Official YouTube Channel:
  - Link: [Python YouTube Channel](https://www.youtube.com/user/python)
- 2. Python Documentation:
  - Python's official documentation includes tutorials and guides.
  - Link: [Python Documentation](https://docs.python.org/3/)